Департамент внутренней и кадровой политики Белгородской области Областное государственное автономное образовательное учреждение среднего профессионального образования

> «ШЕБЕКИНСКИЙ ТЕХНИКУМ СТРОИТЕЛЬСТВА, ПРОМЫШЛЕННОСТИ И ТРАНСПОРТА»

# РАБОЧАЯ ТЕТРАДЬ к выполнению практических работ

# ПО ПРОФЕССИОНАЛЬНОМУ МОДУЛЮ

ПМ.02 Организация и выполнение работ по эксплуатации промышленного оборудования

Раздел 2. Эксплуатация гидравлических и пневматических систем

для специальности среднего профессионального образования 15.02.01 Монтаж и техническая эксплуатация промышленного оборудования (по отраслям) базовая подготовка

Разработал преподаватель  $\Gamma$ .В.Долгодуш

Шебекино

#### **ПОЯСНИТЕЛЬНАЯ ЗАПИСКА**

Рабочая тетрадь к выполнению практических работ профессиональному модулю ПМ.02 Организация и выполнение работ по эксплуатации промышленного оборудования Раздел 2. Эксплуатация гидравлических и пневматических систем предназначена для студентов специальности среднего профессионального образования 151031 Монтаж и техническая эксплуатация промышленного оборудования (по отраслям) базовой подготовки**.**

Рабочая тетрадь к выполнению практических работ составлена согласно рабочей программы профессионального модуля, разработанной на основе Федерального государственного образовательного стандарта по специальностям среднего профессионального образования.

Рабочая тетрадь может быть использована в дополнительном профессиональном образовании (в программах повышения квалификации и переподготовки) и профессиональной подготовке по специальностям СПО.

Рабочая тетрадь позволяет студенту во время учебного процесса самостоятельно дополнительно изучить материал, легко ориентироваться в содержании пособия в процессе поиска нужной информации.

# **Определение основных физических свойств жидкостей и газов**

### **1. Цель работы.**

Определения плотности, вязкости, коэффициента теплопроводности и теплоемкости нефти при известных условиях работы нефтепровода.

#### **2. Задачи работы:**

**-** изучение физического смысла плотности и вязкости нефти, теплоемкости и теплопроводности;

**-** выбор расчетных формул и разработка алгоритма расчета;

**-**определение вязкости и плотности нефти.

### **3. Условие работы.**

По нефтепроводу транспортируется нефть, плотность которой при 20<sup>°</sup>C  $v_{20} = (750 + N^*) \kappa \frac{\varepsilon}{\mu^3}$  и вязкость при  $50^0 C$  и  $20^0 C$ , соответственно,  $v_{50} = N$  cCт и  $v_{20}$  = 2*N* сСт (N- номер варианта студента). Средняя температура нефти в нефтепроводе t=0.5N градусов Цельсия. Определить плотность, кинематическую и динамическую вязкости при средней температуре нефти в нефтепроводе. Плотность нефти определить по двум формулам и оценить сходимость результатов ∆ρ.

#### **3. Вопросы для самоконтроля.**

1. Охарактеризуйте строение жидкости, ее сходство и различие с твердым телом.

2. Перечислите свойства жидкости, важные для практики.

3. Какую жидкость называют идеальной? В каких случаях в практических расчетах жидкость можно считать идеальной?

4. Чем объясняется малая сжимаемость жидкостей? Почему они не сохраняют свою форму?

5. В каких случаях необходимо учитывать свойство температурного расширения жидкостей?

6.Что называется вязкостью? Какими параметрами характеризуется вязкость

# **Расчѐт толщины обечаек и днищ.**

**Цель работы**: определить толщину стенки корпуса и рубашки; толщину стенки днищ корпуса и рубашки; проверить необходимость укрепления отверстий под штуцера и произвести расчет укрепления.

# **Выполнение работы**

Исходные данные для расчѐта обечаек, работающих под внутренним и наружным давлением,

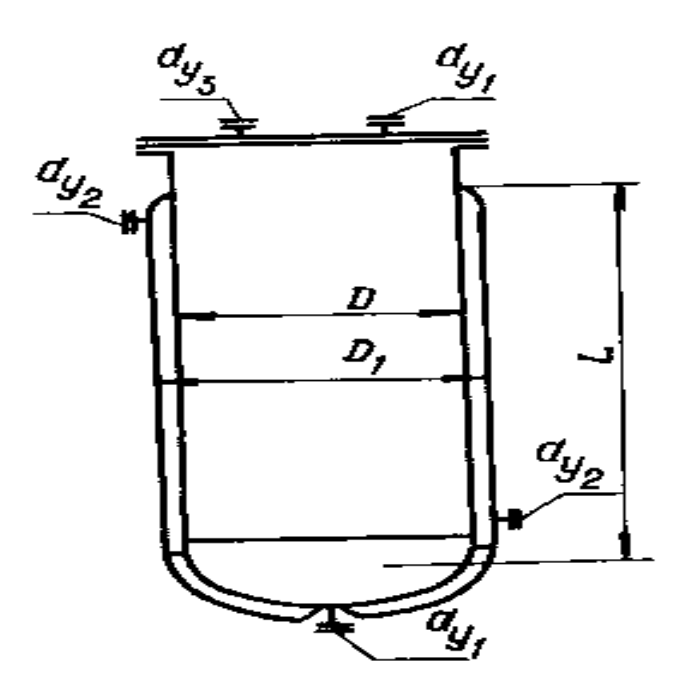

Схема аппарата с плоской крышкой

- D внутренний диаметр аппарата, м;
- D1 внутренний диаметр рубашки, м;
- P1 давление в рубашке, МПа;
- P2 давление в корпусе, МПа;
- L расчѐтная длина обечайки, м;

 $d_{v1}$ ,  $d_{v2}$ ,  $d_{v3}$ - диаметры вентилей, мм

материал

# **Расчет толщины обечайки, работающей под внутренним давлением.**

Толщина обечайки рассчитывается по формуле:

$$
s = \frac{P \bullet \underline{H}}{2\varphi \delta_{\text{on}} - P}, \mathcal{M}
$$

где P – расчетное давление, МПа;

φ – коэффициент прочности сварочного шва;

σдоп - допкскаемое напряжение при расчетной температуре, МПа; Принятая толщина стенки обечайки:

$$
S\!\!=\!\!S_P\!\!+\,C\!\!+\,C_1\!\!+\,C_2
$$

Где С- прибавка на коррозию, м

С1- прибавка на минусовый допуск, м

С2 – округление до стандартного размера, м

# **Расчет толщины обечайки, работающий под наружным давлением.**

Для определения толщины обечайки выявляют условие применимости формулы:

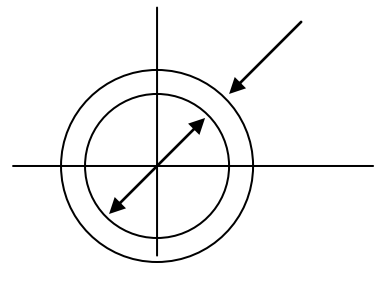

$$
\frac{1}{D} > 7.68 \sqrt{\frac{10^{-6} * E}{P}}
$$

Где L – расчетная длина обечайки, м

D – внутренний диаметр аппарата, м

E – Модуль продольной упругости при расчетной температуре, МПа

P – расчетное давление, МПа

Определение толщины стенки обечайки

$$
s = 1.06 \frac{D}{100} \sqrt[3]{\frac{P}{1.0^{-6} E}} + C + C_1
$$

Где С – прибавка на коррозию, м

C<sup>1</sup> – округление до стандартного размера, м

Если условие не выполняется, то толщина обечайки определяют по формуле:

$$
S = 0.47 \frac{D}{100} \left( \frac{P}{10^{-6} E} - \frac{1}{D} \right)^{0.4} + C + C_1 + C_2, M
$$

# **Расчет эллиптического днища с внутренним давлением.**

Рассчитывают толщину эллиптического днища.

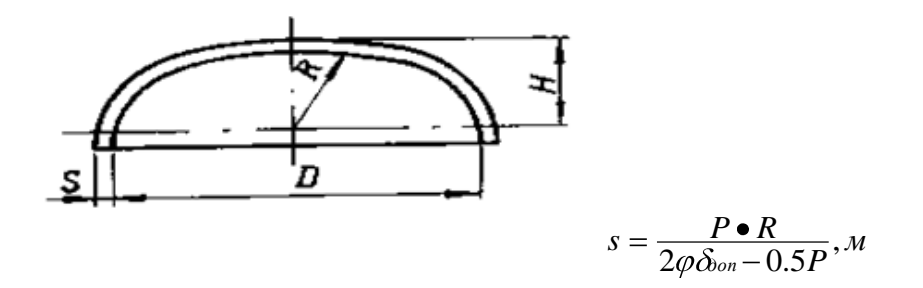

Где P – расчетное давление, МПа;

φ – коэффициент прочности сварочного шва;

 $\sigma_{\text{non}}$  - допкскаемое напряжение при расчетной температуре, МПа;

R – радиус кривизны в центре днища, м

$$
R=\frac{D^2}{4H}
$$

Где D – внутренний диаметр днища, м

H – внутренняя высота днища, м Принятая толщина днища

 $S=S_p+C+C_1+C_2$ 

Где S<sub>p</sub> – расчетная толщина днища;

С – прибавка на коррозию, м

С<sup>1</sup> – технологическая прибавка на уточнение днища с учетом минусового допуска на лист, м;

 $C_2$  – округление до стандартного размера.

# **Расчет эллиптического днища, работающего под наружным давлением.**

Толщина эллиптического днища рассчитывается по формуле:

$$
S_P = \frac{KeR}{300} \sqrt{\frac{P}{10^{-6}x}}, M
$$

$$
S_p = \frac{PR}{2\sigma_{\text{dom}}} \bullet \beta_{1, M}
$$

Где К<sub>Э</sub> - Коэффициент R – радиус в центре днища, м E – модуль продольной упругости при расчетной температуре, МПа

P – расчетное давление, МПа

 $B_1$  – коэффициент

$$
\beta_1 = 0.5 + \sqrt{0.25 + K_{\mathcal{I}}^2} \frac{\sigma_{m}}{E} \bullet \frac{\sigma_{\text{ion}}}{P}
$$

где  $\sigma_T$  – предел текучести, МПа

Принятая толщина днища

### $S=S_{P}+C+C_{1}+C_{2}$ **Расчет толщины обечайки, работающей под внутренним давлением.**

Толщина обечайки рассчитывается по формуле:

$$
S_P = \frac{P \bullet D}{2\varphi_{\partial on.}^{\sigma} - P}, M
$$

где P- расчетное давление, МПа;

D – внутренний диаметр аппарата, м;

φ – коэффициент прочности сварочного шва;

 $\sigma_{\text{non}}$  – допускаемое напряжение при расчетной температуре, МПа.

Принятая толщина стенки обечайки:

 $S=S_{P}+C+C_{1}+C_{2}$ 

Где C – прибавка на коррозию, м

C<sup>1</sup> – прибавка на минусовой допуск, м

 $C_2$  – округление до стандартного размера, м

 $P_{\sigma1} = \pi_{B0}D_{C \dots \Pi}$ .q, H и  $P_{\sigma2} = \xi(\alpha Q_{\mu} + R_{\Pi}),$ 

 $P_{\sigma2}$  – расчетное усилие в рабочих условиях, H; ξ – коэффициент (принимается больше из двух значений);

$$
\xi = \frac{\sigma_{\partial on}^{20}}{\sigma_{20\partial on}^t} u \xi = \frac{\blacktriangleright 20}{\blacktriangleright 20}
$$

Где  $[\sigma_{\text{non}}]$  – допускаемое напряжение материала фланца при 20<sup>0</sup>С, МПа  $\sigma_{\text{non}}^{\text{t}}$  – допускаемое напряжение материала фланца при расчетной температуре, МПа;

 $\left[\sigma\right]^{20}$  – допускаемое напряжение материала шпилек при 20<sup>0</sup>С, МПа

 $\left[\sigma\right]^t$  – допускаемое напряжение материала шпилек при расчетной температуре, МПа

α – коэффициент уплотнения;

q – удельное давление прокладки, Н/м;

$$
P_{\sigma 2} = Q_{\pi} + R_{\pi}, \, H \qquad Q_{\pi} = 0,785D_{c.\pi}^{2} \, P
$$

Где Qд - равнодействующая сила внутреннего давления P<sup>п</sup> – реакция прокладки в рабочих условиях

 $R_n=2\pi_B0D_{c,n}mP,H$ 

Где  $B_0$  – расчетная ширина прокладки, м;

m – коэффициент прокладки;

P – расчетное давление, МПа

К<sub>0</sub> – коэффициент ослабления.

$$
K_0 = 1 - 0.43 \frac{d}{D_{\sigma}} npu \frac{d}{D_{\sigma}} \le 0.35
$$

для нищ, имеющих одно центральное отверстие;

$$
K_0 = 0.75 \, npu, 0.35 \le \frac{d}{D_{\sigma}} \le 0.75
$$

# **Вопросы для самоконтроля.**

1. Чем отличается рабочее давление от расчетного?.

2. В зависимости от чего выбирают допускаемые напряжения?

3. Что называют напряжением? Какие напряжения возникают в цилиндрической

# обечайке?

4. Что понимают под условным давлением?

### **Исследование потоков реальной жидкости**

**Задача 1.** Две вертикальные трубы центрального отопления соединены горизонтальным участком, на котором установлена задвижка диаметром *d* = 0,2 м. Температура воды в правой вертикальной трубе 80+N°С, а в левой 20°С. Найти разность сил суммарного давления на задвижку справа  $F_{\text{np}}$  и слева  $F_{\text{n}}$ . Высота воды в вертикальных трубах над уровнем горизонтальной трубы *h* = 20 м.

**Решение:**

Плотность воды при температуре  $t_1 = 20$ °С до  $t_2 =$  <sup>o</sup>С определим по формуле:

 $\rho_{20}$ ° =  $KT/M^3$  $KT/M^3$ 

Сила суммарного давления на диски задвижки

$$
F_{\rm mp} = \rho_{80^\circ} g h_c \, S = \rho_{80^\circ} g h_c \cdot \frac{\pi d^2}{4} =
$$
  

$$
F_{\rm n} = \rho_{20^\circ} g h_c \, S = \rho_{80^\circ} g h_c \cdot \frac{\pi d^2}{4} =
$$

Разность сил суммарного давления

 $\Lambda F =$ 

**Задача 2.** Определить силу, точку приложения и направление ее действия, если вода действует на затвор диаметром *D* = 2 м, шириной *В* = 3 м при температуре 30+N°С

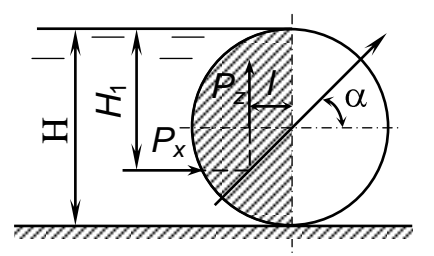

#### **Решение**:

1. Cила, действующая на вертикальную проекцию, *Px* :

Плотность воды при температуре  $t_1 = 20$ °С до  $t_2 =$  °С определим по формуле:

 $KT/M^3$  $\rho_{20}$ <sup>\*</sup> =

$$
\rho_{80+N^*} = \kappa \Gamma / M^3
$$
  

$$
P_x = \rho g h_c \omega = \rho g \frac{D}{2} DB = \kappa H.
$$

2. Вертикальная составляющая силы

$$
P_z = \rho g v = \rho g \frac{1}{2} \cdot \frac{\pi D^2}{4} B = K \mathbf{H}.
$$

3. Полная сила гидростатического давления

$$
P = \sqrt{P_x^2 + P_z^2} =
$$
 KH.

.

4. Угол наклона результирующей силы с горизонтальной осью

$$
\alpha = \arctg \frac{P_z}{P_x} =
$$

**Задача 3**. Определить минимально необходимый диаметр шарового поплавка, обеспечивающего автоматическое закрытие клапана при наполнении резервуара, если вода под давлением  $p = (24.5 + 0.1N) \cdot 10^4$  Па заполняет резервуар через трубу диаметром  $d = 15$  мм, при  $a = 15$ мм и *b* = 500 мм.

Cобственной массой рычага, клапана и поплавка пренебречь .

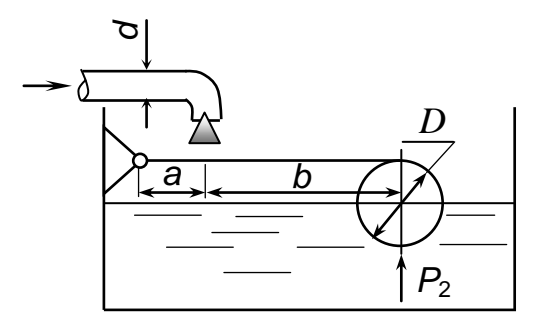

#### **Решение**:

1. Сила, действующая на клапан:

$$
P_1 = p\omega = \frac{p\pi d^2}{4} = \ldots
$$

2. Подъемная сила, приложенная к шару:

$$
P_2 = P\left(\frac{a}{a+b}\right) = \text{.}
$$

3. Необходимый объем поплавка:

$$
W=\frac{P_2}{\rho g} =.
$$

4. Диаметр шара:

$$
d = \sqrt[3]{\frac{6W}{\pi}} = .
$$

### *Контрольные вопросы*

1. Как определить силу гидростатического давления на плоскую стенку?

2. К какой точке приложена эта сила?

3. В чем смысл гидростатического парадокса?

4. Как найти силу гидростатического давления и точку ее приложения, если стенка цилиндрическая?

5. Что называется телом давления?

6. Как определить направление силы суммарного давления на цилиндрические поверхности?

7. По каким формулам определяется сила давления и центр давления на цилиндрические поверхности?

8. Что такое тело давления? Как определяется тело давления при отсутствии свободной поверхности ?

9. Как определяется давление жидкости в круглой трубе?

10. По какой формуле определяется сила гидростатического давления жидкости на колено трубы?

11. Как формулируется закон Архимеда?

12. Напишите уравнение Бернулли для элементарной струйки невязкой жидкости и поясните величины, входящие в него.

13. Чем отличается уравнение Бернулли для потока реальной жидкости от урав-

нения Бернулли для элементарной струйки?

14. Что называется полной удельной энергией потока?

15. Поясните энергетический смысл уравнения Бернулли.

16. Приведите примеры практического применения уравнения Бернулли.

17. На основе какой модели получен вывод уравнения Бернулли для потока реальной жидкости.

18. Что такое пьезометрический и скоростной напор?

19.Что называется полным напором?

# **Гидравлический расчет трубопроводов**

**Цель работы**: выполнение гидравлического расчета трубопроводов.

**Задачи**: ознакомиться с методикой выполнения гидравлического расчета трубопроводов.

### **Методические рекомендации к проведению расчетов**

Задачи на расчет простого трубопровода делятся на три типа.

**1 тип.** Даны: расход жидкости *Q* в трубопроводе, его геометрические параметры (*l*,*d*,Δ*z*), шероховатость труб; давление в конечном сечении (либо в начальном для всасывающих трубопроводов) и свойства жидкости (*ρ,ν*). Местные сопротивления заданы коэффициентами ζ либо оцениваются по справочным данным.

Требуется найти потребный напор  $H_{\text{norm}}$ .

Алгоритм решения:

1) Определить режим течения. С этой целью нужно найти число Рейнольдса Re по известным *Q*, *d* и *ν*.

2) При ламинарном режиме напор вычисляется по формулам  $h_{\text{tp}} = \frac{128 \cdot v \cdot l \cdot Q}{a \cdot \pi \cdot d^4}$ , и

$$
H_{\text{norm.}} = H_{\text{cr.}} + k \cdot Q^m,
$$

3) При турбулентном режиме задача решается с помощью формул  $\lambda = 0.11 \cdot \left(\frac{68}{R_{\odot}} + \frac{4}{\lambda}\right)^{0.25}$  или  $\lambda = \frac{0.316}{\sqrt[4]{R_{\odot}}}$ в зависимости от шероховатости труб

**2 тип.** Даны: располагаемый напор *H*расп, все величины, перечисленные в задаче 1-го типа, кроме расхода *Q*.

4) Так как число Рейнольдса *Re* нельзя вычислить, то режимом движения необходимо задаться, основываясь на роде жидкости. Для вязких жидкостей (масло) выбирать ламинарный режим течения, для маловязких (вода, бензин, керосин) – турбулентный. Для проверки правильности выбора в конце решения необходимо вычислить число Рейнольдса. Либо по формулам  $h_{\text{rp}} = \frac{128 \cdot v \cdot l \cdot Q}{a \cdot \pi \cdot d^4}$ , и  $H_{\text{norm}} = H_{\text{cr}} + k \cdot Q^m$ , выразить диаметр через критическое число Рейнольдса и определить *H*кр, соответствующее смене режима. Сравнивая  $H_{\text{kp}}$  и  $H_{\text{pacn}}$ , определяют режим течения.

5) При ламинарном режиме задача решается на основании формул  $h_{\text{rp}} = \frac{128 \cdot v \cdot l \cdot Q}{a \cdot \pi \cdot d^4}$ , и  $H_{\text{norm}} = H_{\text{cr}} + k \cdot Q^m$ .

При турбулентном режиме в уравнениях  $h_{\text{tp}} = \frac{128 \cdot v \cdot l \cdot Q}{g \cdot \pi \cdot d^4}$  и  $k = \frac{128 \cdot v \cdot l_{\text{pack}}}{g \cdot \pi \cdot d^4}$ , m=1 содержаться две неизвестные *Q* и *λ*<sup>т</sup> , зависящие от числа Рейнольдса. В этом случае для решения задачи требуется метод последовательных приближений. Для этого в пер-

вом приближении следует задаться коэффициентом  $\lambda_{\rm r}$ . Выбрав начальное значение  $\lambda_\text{r}$ , решить задачу по 1-му типу. По полученным данным следует заново найти  $\lambda_\text{r}$  и повторить все вычисления, приближаясь к истинному результату.

**3 тип.** Даны: располагаемый напор *H*расп, расход жидкости *Q* в трубопроводе, его геометрические параметры и свойства жидкости, перечисленные выше, кроме диаметра трубопровода *d*.

Так как число Рейнольдса *Re* нельзя вычислить, то режимом движения либо необходимо задаться, либо по формулам выразить диаметр через критическое число Рейнольдса и определить  $H_{\text{kp}}$ , соответствующее смене режима. Сравнивая  $H_{\text{kp}}$  и  $H_{\text{pacn}}$ , определяют режим течения.

При ламинарном режиме задача решается на основании формул При турбулентном режиме решение нужно проводить с использованием графиков. Для этого следует

1) задать ряд значений диаметра *d* и по ним подсчитать  $H_{\text{norm}}$ ;

2) построить график  $H_{\text{norm}} = f(d)$ ;

3) по графику, зная *H*расп, определить *d*.

### **Задача 1**.

Расход горячей воды с температурой 95°С через радиатор водяного отопления  $Q = 0, 1 \text{ m}^3/\text{H}$ . Определить потери давления между сечениями 1-1 и 2-2, если диаметр подводящих трубопроводов *d* **=( 0,0125+0.001\*N)** м, а их общая длина *l* **= (5+0.1N)** м. Принять следующие коэффициенты сопротивления: для поворота *ζ*<sup>1</sup> = 1,45 для крана *ζ*<sup>2</sup> = 0,5, для радиатора *ζ*<sup>3</sup> = 2,1.

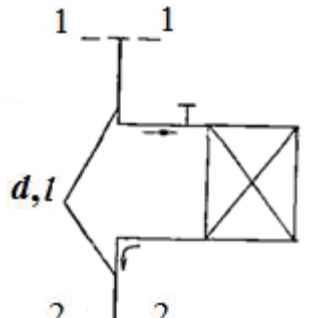

**Решение:**

Суммарные потери давления складываются из потерь давления по длине и местных потерь:

$$
\Delta p_{\text{nor}} = \Delta p_{\text{n}} + \Delta p_{\text{m}}
$$

Средняя скорость движения воды в трубопроводе:

$$
v = \frac{4Q}{\pi d^2} =
$$

Число Рейнольдса определяем с учетом того, что кинематический коэффициент вязкости воды при температуре 95°С  $v = 0.3 \cdot 10^{-6} \text{ m}^2/\text{c}$ :

$$
\text{Re} = \frac{\text{vd}}{\text{v}} =
$$

Абсолютная шероховатость стальной трубы  $\Delta = 5 \cdot 10^{-5}$  м, относительная шероховатость

$$
\varepsilon = \frac{\Delta}{d} =
$$

Таким образом, коэффициент гидравлического трения определяем по формуле:

$$
\lambda = 0.11 \cdot \left(\frac{68}{Re} + \frac{\Delta}{d}\right)^{0.25} =
$$

Вычислим потери давления по длине при плотности воды  $\rho = 961,9$  кг/м<sup>3</sup>:

$$
\Delta p_{\pi} = \lambda \frac{l}{d} \rho \frac{v^2}{2} =
$$

Местные потери давления складываются из потерь на поворот, в пробковом кране и в радиаторе:

$$
\Delta p_{\rm M} = \sum \xi \frac{\rho v^2}{2} =
$$

Суммарные потери давления

$$
\Delta p_{\rm{nor}} =
$$

#### **Задача 2**.

Вода, перекачивается насосом из открытого бака *А* в расположенный ниже резервуар *B*, где поддерживается постоянное давление  $p_B = 0.18+0.1N$  МПа (абс.) по трубопроводу общей длиной  $l = 225+N$  м и диаметром  $d = 250$  мм. Разность уровней воды в баках *h=*3 м. Определить потребный напор, создаваемый насосом для подачи в бак *B* расхода воды *Q* = 98 л/с. Принять суммарный коэффициент местных сопротивлений *ζ* = 6,5. Эквивалентная шероховатость стенок трубопровода Δ = 0,15 мм.

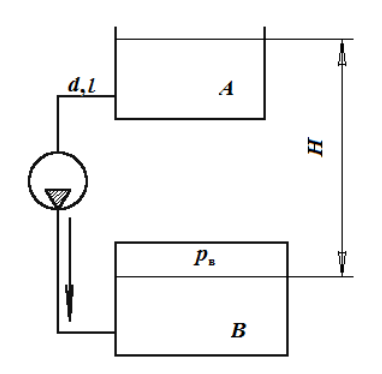

Жидкость – вода с плотностью  $\rho$  = 1000 кг/м<sup>3</sup> и вязкостью  $v = 0.01$  Ст. Атмосферное давление  $p_a = 0.1$  МПа. **Решение:** 

 $H_{\text{norm.}} = H_{\text{cr.}} + \sum h$ 

Статический напор складывается из пьезометрической высоты на поверхности жидкости в резервуаре *В*  $H_{cr.} = \frac{p_B - p_A}{\rho g}$  и разности уровней воды в резервуарах *h*. T.к. вода перекачивается в нижний бак, то вторую составляющую подставляем со знаком  $\langle \langle -\rangle \rangle$ .

Потери напора  $\sum h$  складываются из потерь напора на трение по длине трубопровода  $h_{\text{tp}}$  и потерь на местных сопротивлениях  $h_{\text{M}}$ .

Таким образом

$$
H_{\text{norm.}} = \frac{p_{\text{B}} - p_{\text{a}}}{\rho g} - h + h_{\text{TP}} + h_{\text{M}}
$$

Потери напора  $h_{\text{tp}}$  по длине трубопровода определим по формуле Дарси, записав ее через расход:

$$
h_{\text{rp}} = \lambda \cdot \frac{l}{d} \cdot \frac{8Q^2}{g \cdot \pi^2 \cdot d^4}
$$

Для правильного вычисления коэффициента трения *λ* определим режим течения жидкости в трубопроводе:

$$
Re = \frac{Vd}{V}
$$

Согласно уравнению неразрывности скорость движения жидкости в трубопроводе 40

$$
V=\frac{1}{\pi d^2}
$$

Тогда формула числа Рейнольдса примет вид:

$$
Re = \frac{4Q}{\pi d\nu}
$$

Подставив значения, определим режим течения жидкости:

$$
Re =
$$

Величина числа Рейнольдса указывает на турбулентный режим движения. Для такого значения числа *Re* коэффициент трения вычислим по универсальной формуле Альтшуля:

$$
\lambda = 0.11 \cdot \left(\frac{68}{Re} + \frac{\Delta}{d}\right)^{0.25}
$$

Вычислим коэффициент Дарси:

 $\lambda =$ 

Вычислим потери напора  $h_{\text{TD}}$  по длине трубопровода

 $h_{\text{TD}} =$ .

Местные потери напора  $h_{\text{M}}$  определим по формуле Вейсбаха, записав ее через расход:

$$
h_{\rm M}=\zeta\,\frac{\rm 8Q^2}{g\!\cdot\!\pi^2\!\cdot\!d^4}
$$

Вычислим местные потери  $h_{\text{m}}$ :

$$
h_{_{\rm M}} =
$$

Окончательно подставив полученные значения, определим потребный напор, используя для расчета избыточное давление в баке *В*:

$$
H_{\rm{norm.}} =
$$

### **Контрольные вопросы**

1. Назовите виды гидравлических сопротивлений, вызывающие потери напора.

2. Что называется коэффициентом гидравлического трения? От чего он зависит?

3. Напишите уравнение Дарси для потерь напора на трение по длине потока и объясните его смысл.

4. Что называется местными сопротивлениями? Дайте определение в общей форме и перечислите наиболее распространенные виды сопротивлений.

5. Как определить потери напора при резком расширении потока?

6. Что называется коэффициентом местных потерь? Как он определяется?

7. Что понимают под эквивалентной длиной местного сопротивления?

8. Какие трубопроводы называют простыми и сложными.

9. Какие задачи ставятся при расчете трубопроводов?

10. В чем заключается расчет простого трубопровода?

11. Что такое высота всасывания? Каковы ее теоретические и практические значения для всасывающих труб?

### **Справочные данные**

# ПЛОТНОСТЬ  $\rho$  и вязкость  $\nu$  воды

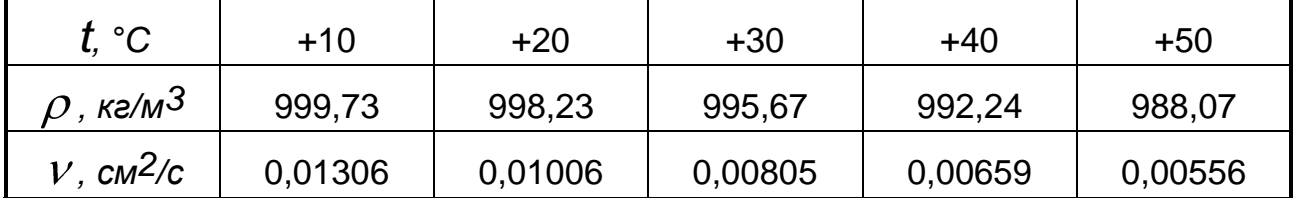

### НЕКОТОРЫЕ ПРАКТИЧЕСКИЕ КОНСТАНТЫ

Ускорение свободного падения  $g = 9,80665 \approx 10$  м/с<sup>2</sup>. Давление атмосферное (на уровне моря) *pатм* = 101325 *Па* 100000 *Па*. Газовая постоянная для воздуха *Rг* = <sup>287</sup> *Дж/кг· <sup>K</sup>*.

### РАЗМЕРНОСТИ ВЕЛИЧИН В РАЗЛИЧНЫХ СИСТЕМАХ ИЗМЕРЕНИЯ

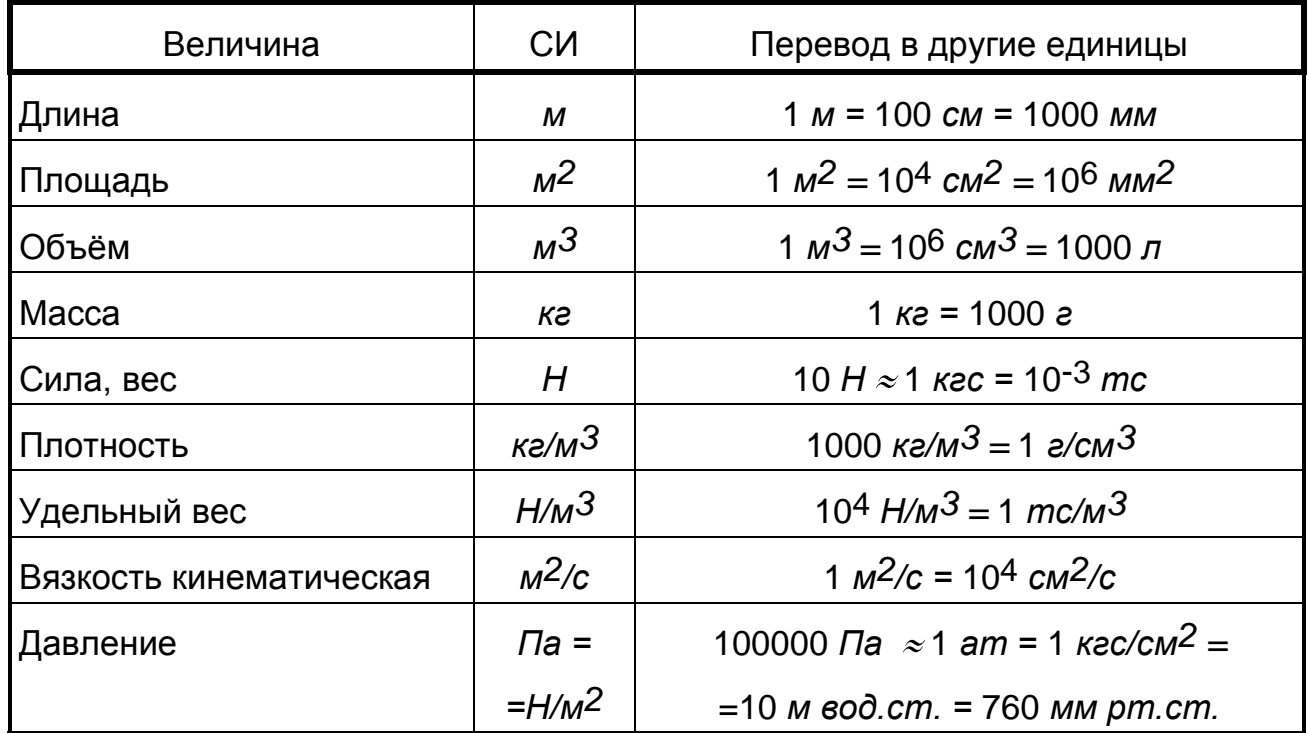

# **4.2. Информационное обеспечение обучения**

### **Перечень рекомендуемых учебных изданий, Интернет-ресурсов, дополнительной литературы**

Основные источники:

1. Феофанов А.Н., Схиртладзе А.Г. Организация и выполнение работ по эксплуатации промышленного оборудования: учебник для студ. Учреждений сред. Проф. Образования – М.Издательский центр «Академия», 2017.

Дополнительные источники:

- 1. Поникаров И.И., Гайнулин М.Г. Машины и аппараты химических производств и нефтегазопереработки: Учебник. – Изд. 2-е, перераб. И доп. – М.: Альфа-М, 2006. – 608 с.: ил.
- 2. Севостьянов В.С., Богданов В.С., Дубинин Н.Н., Уральский В.И. Механическое оборудование производства тугоплавких неметаллических и силикатных материалов и изделий. – М.: ИНФРА – М, 2009. – 432с.
- 3. Трение, изнашивание и смазка. Справочник. В 2-х кн. // Под ред. д. т. н. И. В. Крагельского и к. т. н. В. В. Алисина – М: ACADEMIA, 2009. – кн. 1 – 400 с., кн. 2 – 358 с.
- 4. Шкатов Е.Ф. Технологические измерения и КИП на предприятиях химической промышленности: Учебник - М. «Химия»,1986.

Информационные ресурсы:

- 1. Профессиональные информационные системы CAD и CAM.
- 2. Классификаторы социально-экономической информации: [Электронный ресурс]. Форма доступа – [http://www.consultant.ru.](http://www.consultant.ru/)
- 3. Промышленное оборудование<http://www.buildmachinery.ru/>